# «МойОфис Документы» Информация о новой версии ПО 2.3

© ООО «НОВЫЕ ОБЛАЧНЫЕ ТЕХНОЛОГИИ», 2013–2023

ООО «НОВЫЕ ОБЛАЧНЫЕ ТЕХНОЛОГИИ»

## ПРОГРАММНОЕ ОБЕСПЕЧЕНИЕ

## «МОЙОФИС ДОКУМЕНТЫ» ДЛЯ МОБИЛЬНЫХ ПЛАТФОРМ

## ИНФОРМАЦИЯ О НОВОЙ ВЕРСИИ ПРОГРАММНОГО ОБЕСПЕЧЕНИЯ (RELEASE NOTES)

2.3

На 10 листах

Москва 2023

Все упомянутые в этом документе названия продуктов, логотипы, торговые марки и товарные знаки принадлежат их владельцам.

Товарные знаки «МойОфис», «MyOffice» и Mailion принадлежат ООО «НОВЫЕ ОБЛАЧНЫЕ ТЕХНОЛОГИИ».

Ни при каких обстоятельствах нельзя истолковывать любое содержимое настоящего документа как прямое или косвенное предоставление лицензии или права на использование товарных знаков, логотипов или знаков обслуживания, приведенных в нем. Любое несанкционированное использование этих товарных знаков, логотипов или знаков обслуживания без письменного разрешения их правообладателя строго запрещено.

# **ОГЛАВЛЕНИЕ**

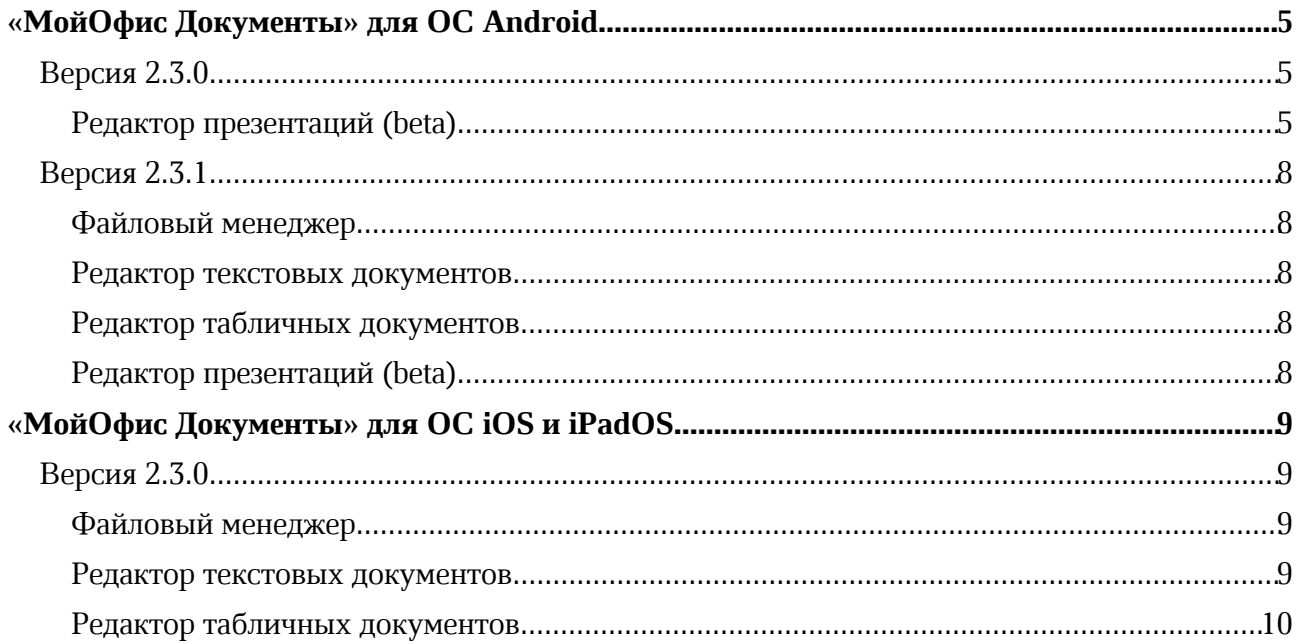

## «МойОфис Документы» для ОС Android

## Версия 2.3.0

## Редактор презентаций (beta)

## 1. Общее

· Добавлена возможность редактировать слайды и презентации в бета-режиме.

## 2. Интерфейс

- · Добавлена панель инструментов для редактирования презентаций.
- · Добавлена возможность просмотреть справку на русском, французском и испанском языках.
- · Добавлена возможность отправить обратную связь.
- · Добавлена возможность изменить масштаб слайдов.
- · Добавлено отображение имени документа в панели навигации.
- · Добавлена возможность перейти к следующему/предыдущему слайду презентации.
- · Добавлена возможность автоматического изменения ориентации страницы с портретной на ландшафтную и наоборот.

## 3. Работа с документом

- · Добавлена возможность создать файл в формате XODP при работе в облаке МойОфис и формате PPTX при работе на устройстве.
- · Добавлена возможность редактировать документы в формате XODP при работе в облаке МойОфис и форматах XODP, ODP, PPTX при работе на устройстве.
- · Добавлена возможность просматривать документы в форматах XODP, ODP, PPTX, PPT, POT, PPS при работе в облаке МойОфис и форматах XODP, ODP, PPTX при работе на устройстве.
- · Добавлена возможность поделиться копией файла в форматах XODP, ODP, PPTX, PDF при работе в облаке МойОфис и форматах XODP, ODP, PPTX при работе на устройстве.
- Добавлена возможность сохранить презентацию в формате XODP при работе в облаке МойОфис и форматах XODP, ODP, PPTX при работе на устройстве.
- · Добавлена возможность открыть существующий документ без слайдов.
- · Добавлена возможность открыть документ из списка недавних документов.
- · Добавлена возможность создать копию документа для дальнейшего редактирования в облаке МойОфис.
- · Добавлена возможность сохранить документ на устройство, если отсутствует возможность сохранения в облаке.
- · Добавлена возможность отменять/повторять действия.
- · Добавлена возможность указать имя нового документа.

## 4. Совместная работа

· Добавлена возможность одновременного редактирования презентации несколькими пользователями.

## 5. Работа со слайдами

· Добавлена возможность создать, удалить, вырезать, копировать, дублировать, вставить и удалить слайд внутри презентации.

- · Добавлена возможность изменять порядок слайдов.
- · Добавлена возможность создать слайд с макетом по умолчанию и с выбранным макетом.
- · Добавлена возможность изменить макета слайда.
- · Добавлена возможность залить фона слайда изображением или цветом.
- · Добавлена возможность изменить порядок слайдов с помощью контекстного меню.

#### 6. Работа с текстом

- · Добавлена возможность ввести текст в текстовое поле, фигуру, таблицу или изображение.
- · Добавлена возможность форматировать введенный текст.
- · Добавлена возможность вырезать, копировать и вставить текст с сохранением форматирования.
- · Добавлена возможность автоматической замены символа дефиса символом среднего тире и двойных кавычек ("") на французские кавычки («»).
- · Добавлена возможность автоформатирования гиперссылок.
- · Добавлена возможность перейти по ссылке, изменить/удалить ссылку.
- · Добавлена возможность удалить один или несколько символов или фрагмента текста.
- · Добавлена возможность добавить или отобразить маркированный, нумерованный или смешанный список и изменить тип существующего списка.

#### 7. Форматирование

- · Добавлена возможность выбрать шрифт, размер, начертание, цвет, цвет выделения, свойства выравнивания, размер междустрочного и межсимвольного интервала текста.
- · Добавлена возможность изменять интервалы и отступы до и после абзаца.

#### 8. Работа с таблицами

- · Добавлена возможность вставить, вырезать, копировать, редактировать и удалить таблицу.
- · Доступна возможность работы с таблицами и ячейками в них: добавить и удалить строки и столбцы, задать количество строк/столбцов таблицы перед ее вставкой на слайд, изменить ширину и высоту строк и столбцов, изменить размер таблицы с сохранением пропорций и без, залить ячейки цветом или изображением, форматировать границы ячеек, объединять и разъединять ячейки.
- · Добавлена возможность редактировать и форматировать текст в ячейках таблицы.
- · Добавлена возможность копировать, вырезать или вставить текст в ячейке таблицы.
- · Добавлена возможность очистить содержимое ячеек.
- · Добавлена возможность выделить ячейки.
- · Добавлена возможность перемещать таблицу на передний/задний план.
- · Добавлена возможность перемещать таблицу по слайду.

#### 9. Работа с изображениями

- · Добавлена возможность вставить, изменить размер, переместить и удалить изображение.
- · Добавлена возможность отобразить изображение в виде фона фигуры на слайде.

## 10.Фигуры

- · Добавлена возможность выбрать тип фигуры и вставить/вырезать/копировать/удалить фигуру.
- · Добавлена возможность заполнить фигуру цветом или изображением.
- · Добавлена возможность выбора цвета, толщины и вида линии контура.
- · Добавлена возможность ввода текста в фигуру.
- · Добавлена возможность перемещать фигуру или группу фигур по слайду и на передний/задний план.
- · Добавлена возможность вставить текстовое поле.
- · Добавлена возможность изменить размер фигуры с сохранением или без сохранения пропорций.

#### 11.Экспорт

· Добавлена возможность экспортировать презентации в форматы XODP, ODP, PPTX, PDF при работе в облаке МойОфис и форматы XODP, ODP, PPTX при работе на устройстве.

#### 12.Демонстрация презентации

- · Добавлена возможность запустить ручное воспроизведение презентации.
- · Добавлена возможность запустить таймер длительности показа демонстрации.
- · Добавлена возможность вернуться в начало презентации.
- · Добавлена возможность завершить демонстрацию.

#### 13.Печать документа

- · Добавлена возможность отправить документ на печать.
- · Добавлена возможность предварительно просмотреть презентацию перед печатью.
- · Добавлена возможность изменить настройки печати в окне «Параметры страницы»: выбрать количество копий, свойства комплектации, двустороннюю печать, цветную или черно-белую печать, размер бумаги, ориентацию страниц, принтер для печати.

## Версия 2.3.1

## Файловый менеджер

- 1. Общее
	- Минимальная поддерживаемая версия Android 8.0.

## Редактор текстовых документов

#### 1. Работа с готовым файлом

*— При сохранении файла в облако в форматах ODT, DOCX возможно зависание диалога загрузки файла с сервера.*

## Редактор табличных документов

#### 1. Работа с готовым файлом

*— При сохранении файла в облако в форматах ODS, XLSX возможно зависание диалога загрузки файла с сервера.*

## Редактор презентаций (beta)

## 1. Общее

· Добавлена возможность создать презентацию с помощью контекстного меню, вызванного долгим нажатием на иконку приложения на рабочем столе.

## 2. Работа со слайдами

· Обновлен интерфейс панели слайдов.

## 3. Фигуры

· Добавлена возможность редактировать цвет, толщину и тип границ фигур.

## 4. Таблицы

- · Добавлена возможность выделить ячейку как диапазон и открыть контекстное меню по нажатию на ячейку, когда в ней стоит курсор.
- · Добавлена возможность перемещать таблицы на передний или задний план из панели инструментов.

## «МойОфис Документы» для ОС iOS и iPadOS

## Версия 2.3.0

## Файловый менеджер

## 1. Общее

- · Добавлена поддержка iOS 16.
- Отключена поддержка iOS 13.

## 2. Авторизация

- · Обновлен интерфейс экрана авторизации в частное облако МойОфис.
- · Добавлена возможность показать или скрыть пароль при авторизации в частное облако МойОфис.
- · Добавлена возможность автоматического определения адреса сервера по логину при авторизации в частное облако МойОфис.

## 3. Работа в облаке

- · Отключена возможность совместного редактирования документов в предыдущей версии облака МойОфис.
- · Отключена возможность создавать файлы и папки в разделе «Доступные мне» с помощью быстрой команды «Создать» при работе в предыдущей версии облака МойОфис.
- · Отключена возможность автоматического открытия файлов после конвертации при работе в предыдущей версии облака МойОфис.

*— Файлы из облачного хранилища Яндекс.Диск не отображаются в разделах «Недавние» и «Отмеченные».*

## 4. Интерфейс

• Обновлен внешний вид экрана «О программе».

## Редактор текстовых документов

#### 1. Работа в облаке

- · Отключена возможность совместного редактирования документов в предыдущей версии облака МойОфис.
- · Отключена возможность автосохранения документов при работе в предыдущей версии облака МойОфис.
- · Добавлена возможность «Заменить», «Создать копию» или «Закрыть без сохранения» документ после завершения редактирования при работе в предыдущей версии облака МойОфис, если за время работы с документом его облачная копия была изменена.
- · Отключена возможность редактирования документов, которые находятся в разделах «Доступные мне», «Отмеченные» и «Недавние».

*— В некоторых случаях возможно редактирование файлов из раздела «Отмеченные».*

## Редактор табличных документов

#### 1. Работа в облаке

- · Отключена возможность совместного редактирования документов в предыдущей версии облака МойОфис.
- · Отключена возможность автосохранения документов при работе в предыдущей версии облака МойОфис.
- · Добавлена возможность «Заменить», «Создать копию» или «Закрыть без сохранения» документ после завершения редактирования при работе в предыдущей версии облака МойОфис, если за время работы с документом его облачная копия была изменена.
- · Отключена возможность редактирования документов, которые находятся в разделах «Доступные мне», «Отмеченные» и «Недавние».

*— В некоторых случаях возможно редактирование файлов из раздела «Отмеченные».*